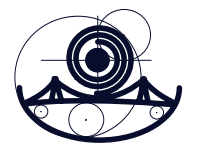

## **Zadaci za vjezbu ˇ**

Zadaci služe kao samostalna vježba za provjeru usvojenog znanja nakon predavanja. Ukoliko budete imali poteškoća sa rješavanjem zadataka slobodno se javite na mail **mugrica@mathos.hr**.

Zadatak 1. U Zadatak 1. dodajte crtanje tangente u točki d koja poprima bilo koju vrijednost izmedu iz segmenta [−2, 3]. Takoder koristite naredbu Manipulate za promjenu vrijednosti parametra *d*, kao što je napravljeno za parametre *a* i *b*.

Zadatak 2. U Zadatak 4. dodajte crtanje tangente u točki c koja poprima bilo koju vrijednost izmedu iz segmenta [1, 5]. Takoder koristite naredbu Animate za promjenu vrijednosti parametra *c*, kao što je napravljeno za parametre *a* i *b*.

**Zadatak 3.** U Zadatak 5. dodajte varijablu  $n_2$  koja će određivati PlotRange. Neka Filling ispunjava graf u ovisnosti o  $n_2$ . Neka se za vrijednost  $n_2$  može izabrati jedna od sljedećih vrijednosti: 1, 3, 5.